## 会 津 若 松 市 子 ど も 会 育 成 会 連 絡 協 議 会 安全会ネット加入受付に関するお知らせ

令和6年度より、子ども会安全共済会のネット加入受付を開始します。 ここでは大枠を説明します。各子ども会において、実施をご検討ください。

## **ネット加入にするメリット**

## **◆ PC・スマホから手続きが可能**

これまで手書きで入力していた名簿の作成などを、 パソコンやスマートフォンで行えるようになります。

## **◆ 新年度への引継ぎが簡単**

前年度の会員情報などをネット上で引き継げるため、 年度替わりなどの引継ぎ作業がより簡単になります。

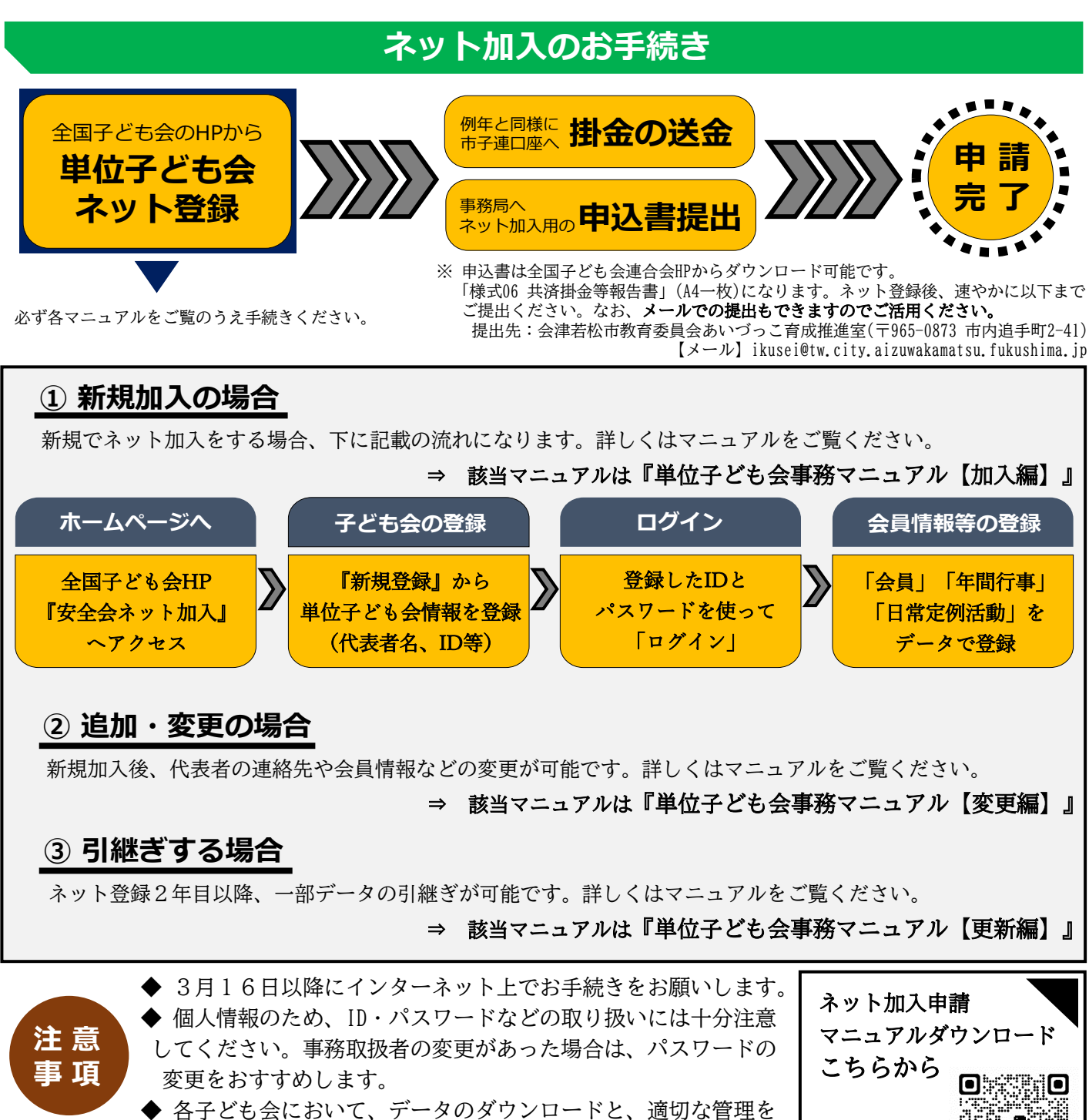

お願いします。 ◆ネット登録のみでは、共済保険の申請が成立しません。申込書 の提出と掛金の送金忘れがございませんよう、ご注意ください。

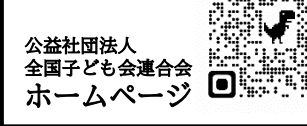

※1詳細は単位子ども会用 マニュアルをご確認ください

**新規ネット加入方法フロー図**

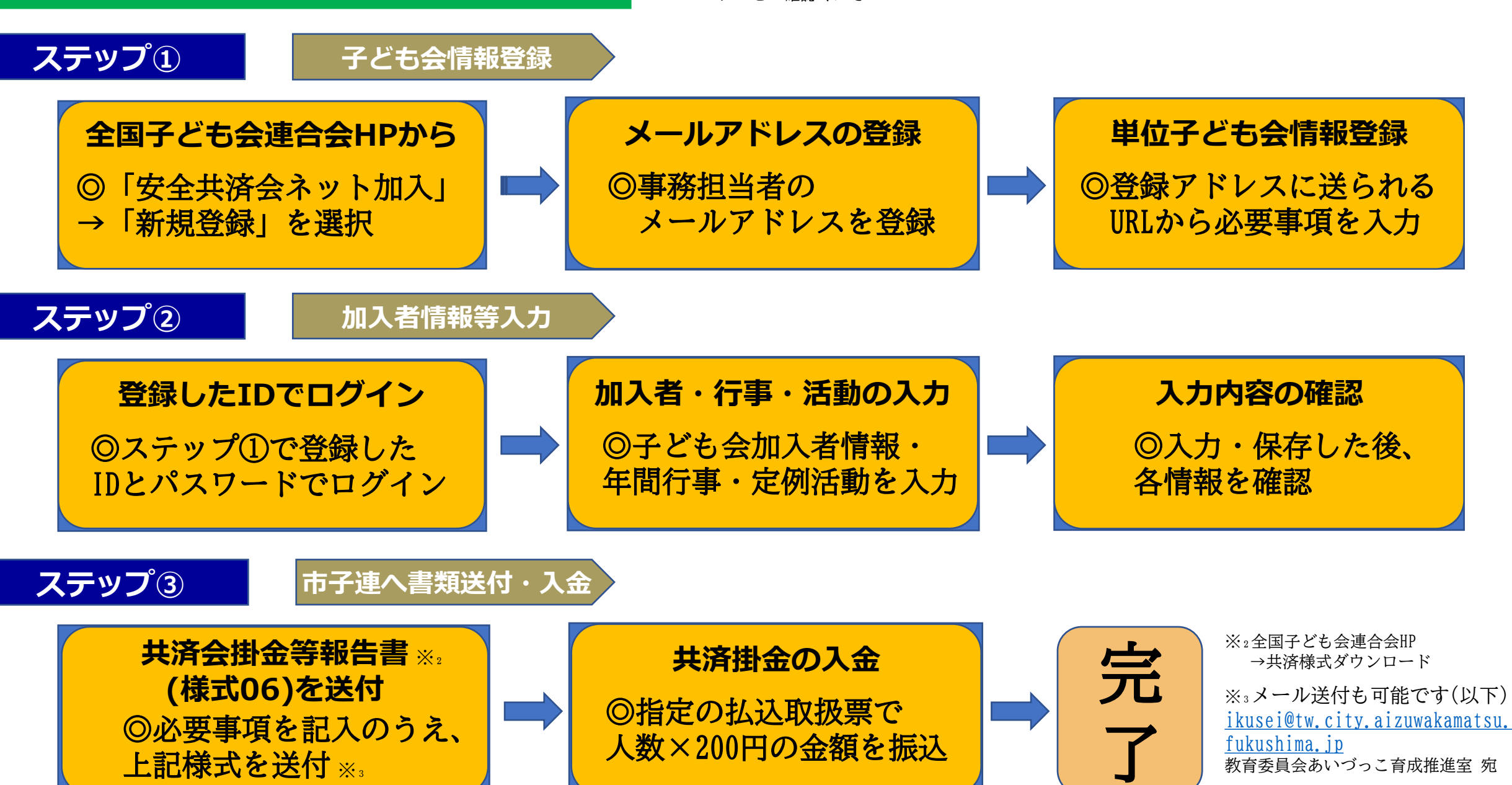